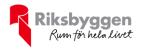

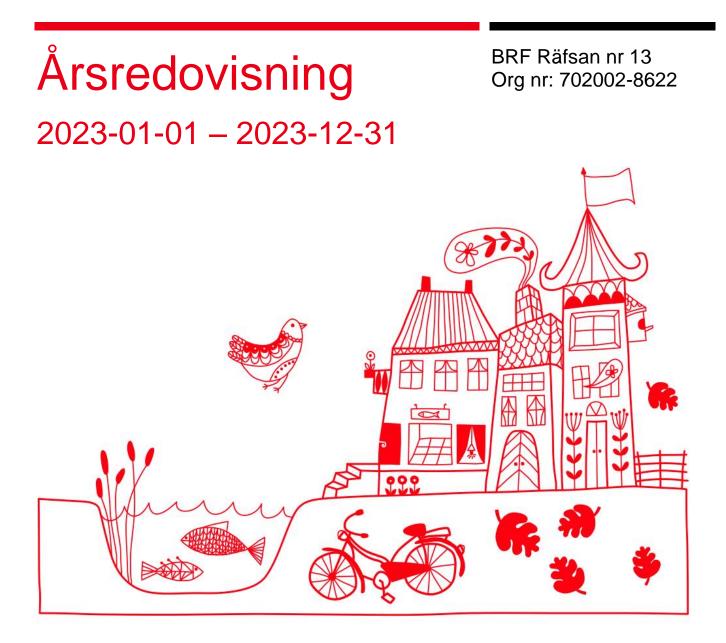

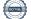

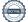

# Innehållsförteckning

| Förvaltningsberättelse | 2 |
|------------------------|---|
| Resultaträkning        |   |
| Balansräkning          |   |
| Balansräkning          |   |
| Kassaflödesanalys      |   |
| Noter                  |   |
|                        |   |

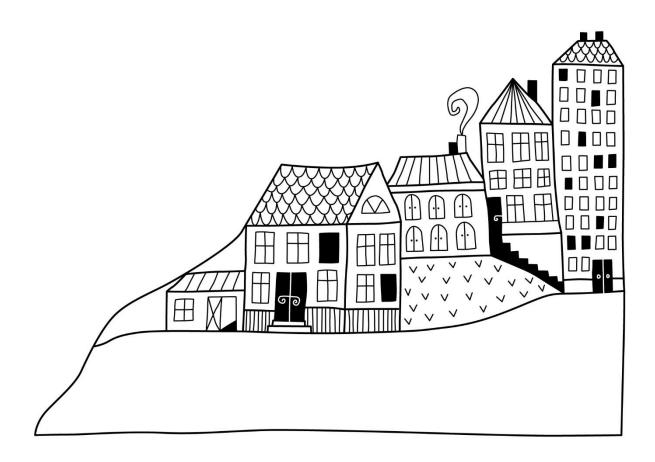

# Förvaltningsberättelse

Styrelsen för BRF Räfsan nr 13 får härmed avge årsredovisning för räkenskapsåret 2023-01-01 till 2023-12-31

Årsredovisningen är upprättad i svenska kronor, SEK. Beloppen i årsredovisningen anges i hela kronor om inte annat anges.

## Verksamheten

#### Allmänt om verksamheten

Föreningen har till ändamål att främja medlemmarnas ekonomiska intressen genom att i föreningens hus, mot ersättning, till föreningens medlemmar upplåta bostadslägenheter för permanent boende om inte annat särskilt avtalats, och i förekommande fall lokaler, till nyttjande utan begränsning i tiden.

Föreningen har sitt säte i Stockholms kommun.

Föreningen är ett privatbostadsföretag enligt inkomstskattelagen (1999:1229) och utgör därmed en äkta bostadsrättsförening.

Bostadsrättsföreningen registrerades 1971-12-09. Nuvarande stadgar registrerades 2018-03-19.

Årets resultat är 583 tkr. I resultatet ingår avskrivningar med 294 tkr, exkluderar man avskrivningarna blir resultatet 877 tkr. Avskrivningar påverkar inte föreningens likviditet.

#### Fastighetsuppgifter

Föreningen äger fastigheterna fastigheten Räfsan 13 i Stockholms kommun. På fastigheterna finns en byggnad med 54 lägenheter samt 3 uthyrningslokaler uppförda. Garaget har 30 parkeringsplatser för bilar samt 5 MC-platser. Byggnaderna är uppförda 1973. Fastigheternas adress är Södermannagatan 37–39 och Gotlandsgatan 72 i Stockholm.

Fastigheten är fullvärdeförsäkrad i Folksam ömsesidig Sakförsäkring.

| Lägenhetsfördelning | Antal |
|---------------------|-------|
| 1 rum och kök       | 18    |
| 2 rum och kök       | 24    |
| 3 rum och kök       | 12    |
| Totalt              | 54    |

Fördelningen visar ursprunglig lägenhetsfördelning. Över tid har en del lägenheter byggts om med färre eller flera rum.

| Dessutom tillkommer | Antal |
|---------------------|-------|
| Antal p-platser     | 30    |
| Antal MC platser    | 5     |
| Antal lokaler       | 3     |

| Total tomtarea                | 996 m²               |
|-------------------------------|----------------------|
| Total bostadsarea             | 3 317 m <sup>2</sup> |
| Lokaler hyresrätt             | 414 m <sup>2</sup>   |
| Garagelokaler                 | 830 m <sup>2</sup>   |
| Total lokalarea               | 1 244 m²             |
| Årets taxeringsvärde          | 111 802 000 kr       |
| Föregående års taxeringsvärde | 111 802 000 kr       |

Riksbyggen har biträtt styrelsen med föreningens förvaltning enligt tecknat avtal.

| Leverantör                                | Avtal                   |
|-------------------------------------------|-------------------------|
| Assa Abloy                                | Garageport              |
| Brandskyddsansvarig, Brandsäkra Norden AB | Kontroll SBA/brandskydd |
| C-Sons Fläkt och Energi                   | Ventilation             |
| Elis Textil Service AB                    | Entrémattor             |
| Fortum Markets AB/Ellevio AB              | Fastighetsel            |
| HissGruppen AB                            | Hissar                  |
| Ij Fakturaservice, Ownit                  | Bredband                |
| Riksbyggen                                | Ekonomisk förvaltning   |
| Riksbyggen                                | Teknisk förvaltning     |
| Stockholm Exergi AB                       | Fjärrvärme              |
| Stockholm Vatten & Avfall                 | Sophantering            |
| Städcompagniet 56:An AB                   | Städ                    |
| Tele2 Sverige Aktiebolag                  | Kabel-TV                |
| Tåv AB                                    | Tidningsåtervinning     |
| Vi Rengör Sverige AB                      | Klottersanering         |
| Återvinningsbolaget i Stockholm/SVEA      | Matavfall               |
| Söderlås                                  | Låssystem               |

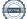

#### Teknisk status

Årets reparationer och underhåll: För att bevara föreningens hus i gott skick utförs löpande reparationer av uppkomna skador samt planerat underhåll av normala förslitningar. Föreningen har under verksamhetsåret utfört reparationer för 338 tkr och planerat underhåll för 44 tkr.

Föreningen tillämpar så kallad komponentavskrivning vilket innebär att underhåll som är ett utbyte av en komponent innebär att utgiften för ersättningskomponenten aktiveras och skrivs av enligt en fastställd komponentavskrivningsplan. Den ersatta komponentens anskaffningsvärde och ackumulerade avskrivningar tas bort ur balansräkningen.

**Underhållsplan:** Föreningens underhållsplan används för att kunna planera kommande underhåll tidsmässigt och kostnadsmässigt. Underhållsplanen används också för att beräkna storleken på det belopp som årligen ska reserveras (avsättas) till underhållsfonden. Underhållsplanen omfattar normalt inte några standardförbättringar eller tillkommande nybyggnationer. Reservering (avsättning) till underhållsfonden har för verksamhetsåret gjorts med 39 tkr. Underhållsplanen upprättades i augusti 2023.

| Tidigare utfört underhåll                                                     | År                           |
|-------------------------------------------------------------------------------|------------------------------|
| Tak                                                                           | 2015                         |
| Tvättstuga                                                                    | 2020                         |
| Garage, rivning väggar                                                        | 2020                         |
| Garagegolv                                                                    | 2021                         |
| Ventilation, injustering lokal                                                | 2022                         |
| OVK                                                                           | 2022                         |
| LED-belysning i allmänna utrymmen                                             | 2022                         |
| Garage, rivning väggar<br>Garagegolv<br>Ventilation, injustering lokal<br>OVK | 2020<br>2021<br>2022<br>2022 |

År 2022 installerades laddstationer i garaget.

| Årets utförda underhåll | Belopp (i kr) |
|-------------------------|---------------|
| Ventilation i lokal     | 43 822        |

#### Pågående investeringar, beräknas klara under 2024

Fönsterbyte

Fasadrenovering

Stambyte, resterande 42 lägenheter

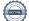

Efter senaste stämman och därpå följande konstituerande har styrelsen haft följande sammansättning

#### Styrelse

| Ordinarie ledamöter | Uppdrag    | Utsedd av |  |
|---------------------|------------|-----------|--|
| Anders Pettersson   | Ordförande | Stämman   |  |
| Viktoria Adamczak   | Ledamot    | Stämman   |  |
| Roger Broberg       | Ledamot    | Stämman   |  |
| Sven Christianson   | Ledamot    | Stämman   |  |
| Benedicte Balslev   | Ledamot    | Stämman   |  |
| Anita Eriksson      | Ledamot    | Stämman   |  |
| Styrelsesuppleanter | Uppdrag    | Utsedd av |  |
| Anna Tyllström      | Suppleant  | Stämman   |  |

#### Revisorer och övriga funktionärer

| Ordinarie revisorer           | Uppdrag                   | Utsedd av            |
|-------------------------------|---------------------------|----------------------|
| Mikael Meyer                  | Förtroendevald revisor    | Stämman              |
| Declan Kirk                   | Revisorssuppleant         | Stämman              |
|                               |                           |                      |
| Valberedning                  | Uppdrag                   | Utsedd av            |
| Valberedning<br>Ali Yurtsever | Uppdrag<br>Sammankallande | Utsedd av<br>Stämman |
|                               |                           |                      |

Föreningens firma tecknas förutom av styrelsen i sin helhet av styrelsens ledamöter, två i förening.

#### Väsentliga händelser under räkenskapsåret

Stam- fasad och fönsterbyte pågår. Nya lån har tagits upp vilket genererat i högre räntekostnader. För att täcka räntekostnaderna höjde föreningen årsavgiften med 15% from 2023-01-01 och ytterligare 100% from 2023-03-01.

I övrigt har inga händelser inträffat som påverkar föreningens ekonomi på ett sätt som väsentligt skiljer sig från den normala verksamhetens påverkan på ekonomin.

#### Medlemsinformation

Vid räkenskapsårets början uppgick föreningens medlemsantal till 76 personer. Årets tillkommande medlemmar uppgår till 5 personer. Årets avgående medlemmar uppgår till 6 personer. Föreningens medlemsantal på bokslutsdagen uppgår till 75 personer. Baserat på kontraktsdatum har under verksamhetsåret 6 överlåtelser av bostadsrätter skett (föregående år 5 st.)

Efter att ha antagit budgeten för det kommande verksamhetsåret har styrelsen beslutat om att höja årsavgiften med 15% från och med 2024-02-01.

Årsavgifterna 2023 uppgår i genomsnitt till 770 kr/m²/år.

I begreppet årsavgift ingår inte obligatoriska avgifter som kabel-tv avgift, vilket kan medföra skillnader i ovan information jämfört med nyckeltal i flerårsöversikten.

# Flerårsöversikt

### Resultat och ställning - 5 årsöversikt

| Nyckeltal i tkr                               | 2023   | 2022  | 2021  | 2020  | 2019  |
|-----------------------------------------------|--------|-------|-------|-------|-------|
| Nettoomsättning                               | 4 620  | 3 070 | 2 520 | 2 488 | 2 456 |
| Resultat efter finansiella poster             | 583    | -750  | -1072 | -429  | -85   |
| Soliditet %                                   | 13     | 30    | 34    | 55    | 57    |
| Årsavgift andel i % av totala rörelseintäkter | 64     | 54    | 45    | 42    | 51    |
| Årsavgift kr/kvm upplåten med bostadsrätt     | 933    | 516   | 447   | 426   | 426   |
| Energikostnad kr/kvm                          | 203    | 254   | 216   | 207   | 162   |
| Underhållsfond kr/kvm                         | 391    | 392   | 354   | 367   | 328   |
| Sparande kr/kvm                               | 202    | 44    | -66   | 39    | 100   |
| Ränta kr/kvm                                  | 193    | 25    | 18    | 14    | 15    |
| Skuldsättning kr/kvm                          | 8 901  | 2 762 | 2 762 | 1 227 | 1 227 |
| Skuldsättning kr/kvm upplåten med bostadsrätt | 12 239 | 3 798 | 3 798 | 1 687 | 1 687 |
| Räntekänslighet %                             | 13,1   | 7,4   | 8,5   | 4,0   | 4,0   |

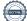

## Förklaring till nyckeltal

#### Nettoomsättning:

Intäkter från årsavgifter, hyresintäkter m.m som ingår i föreningens normala verksamhet med avdrag för lämnade rabatter.

#### **Resultat efter finansiella poster:**

Är resultatet som återstår efter att man har dragit bort alla kostnader, exkl eventuella skatter. Se resultaträkning.

#### Soliditet:

Beräknas som eget kapital i procent av balansomslutningen. Soliditeten talar om hur stor del av föreningens totala tillgångar som har finansierats av eget kapital. Det är ett mått på föreningens betalningsförmåga på lång sikt.

#### Årsavgift andel i % av totala rörelseintäkter:

Beräknas på totala årsavgifter (inklusive övriga avgifter som normalt ingår i årsavgiften) för bostäder delat med totala intäkter i bostadsrättsföreningen (%). Visar på hur stor del av föreningens intäkter som kommer från årsavgifterna (inklusive övriga avgifter som normalt ingår i årsavgiften).

#### Årsavgift kr/kvm upplåten med bostadsrätt:

Beräknas på totala intäkter från årsavgifter (inklusive övriga avgifter som normalt ingår i årsavgiften) delat på totalytan som är upplåten med bostadsrätt. Visar ett genomsnitt av medlemmarnas årsavgifter (inklusive övriga avgifter som normalt ingår i årsavgiften) per kvm för yta upplåten med bostadsrätt.

I begreppet årsavgift ingår eventuella andra obligatoriska avgifter.

#### Energikostnad kr/kvm:

Är den totala energikostnaden delat på den totala intäktsytan i föreningen. I energikostnaden ingår vatten, värme och el.

#### Sparande:

Beräknas på årets resultat med återläggning av avskrivningar, kostnader för planerat underhåll, eventuella utrangeringar samt eventuella exceptionella/jämförelsestörande poster delat med kvadratmeter för den totala ytan. Nyckeltalet visar på föreningens utrymme för sparande för ett långsiktigt genomsnittligt underhåll per kvadratmeter.

#### Skuldsättning kr/kvm:

Beräknas på totala räntebärande skulder (banklån och ev andra skulder som medför räntekostnader) per kvadratmeter för den totala intäktsytan. Måttet visar hur stora lån föreningen har per kvadratmeter.

#### Skuldsättning kr/kvm upplåten med bostadsrätt:

Beräknas på totala räntebärande skulder (banklån och ev andra skulder som medför räntekostnader) per kvadratmeter för ytan som är upplåten med bostadsrätt.

#### **Räntekänslighet:**

Beräknas på totala räntebärande skulder (banklån och ev andra skulder som medför räntekostnader) delat med totala årsavgifter (inklusive övriga avgifter som normalt ingår i årsavgiften). Visar på hur en procentenhet förändring av räntan kan påverka årsavgifter, om allt annat lika.

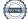

# Förändringar i eget kapital

| Eget kapital i kr                 | В               | Bundet         |                     | Bundet         |  | Fritt |  |
|-----------------------------------|-----------------|----------------|---------------------|----------------|--|-------|--|
|                                   | Medlemsinsatser | Underhållsfond | Balanserat resultat | Årets resultat |  |       |  |
| Belopp vid årets början           | 8 536 000       | 1 789 345      | -3 552 596          | -749 741       |  |       |  |
| Disposition enl. årsstämmobeslut  |                 |                | -749 741            | 749 741        |  |       |  |
| Reservering underhållsfond        |                 | 39 000         | -39 000             |                |  |       |  |
| Ianspråktagande av underhållsfond |                 | -43 822        | 43 822              |                |  |       |  |
| Årets resultat                    |                 |                |                     | 583 042        |  |       |  |
| Vid årets slut                    | 8 536 000       | 1 784 523      | -4 297 515          | 583 042        |  |       |  |

# Resultatdisposition

Till årsstämmans behandling finns följande underskott i kr

| Balanserat resultat                                             | -4 302 337 |
|-----------------------------------------------------------------|------------|
| Årets resultat                                                  | 583 042    |
| Årets fondreservering enligt stadgarna                          | -39 000    |
| Årets ianspråktagande av underhållsfond                         | 43 822     |
| Summa                                                           | -3 714 473 |
| Styrelsen föreslår följande behandling av den ansamlade förlust | en:        |

#### Att balansera i ny räkning i kr

- 3714473

Vad beträffar föreningens resultat och ställning i övrigt, hänvisas till efterföljande resultat- och balansräkning med tillhörande bokslutskommentarer.

# Resultaträkning

|                                                        |        | 2023-01-01 | 2022-01-01 |
|--------------------------------------------------------|--------|------------|------------|
| Belopp i kr                                            |        | 2023-12-31 | 2022-12-31 |
| Rörelseintäkter m.m.                                   |        |            |            |
| Nettoomsättning                                        | Not 2  | 4 619 623  | 3 069 866  |
| Övriga rörelseintäkter                                 | Not 3  | 239 102    | 77 080     |
| Summa rörelseintäkter                                  |        | 4 858 725  | 3 146 946  |
| Rörelsekostnader                                       |        |            |            |
| Driftskostnader                                        | Not 4  | -1 973 051 | -2 108 489 |
| Övriga externa kostnader                               | Not 5  | -497 565   | -762 569   |
| Personalkostnader                                      | Not 6  | -77 155    | -70 855    |
| Avskrivningar av materiella<br>anläggningstillgångar   | Not 7  | -293 604   | -333 182   |
| Övriga rörelsekostnader                                | Not 8  | 0          | -528 737   |
| Summa rörelsekostnader                                 |        | -2 841 375 | -3 803 833 |
| Rörelseresultat                                        |        | 2 017 350  | -656 887   |
| Finansiella poster<br>Resultat från övriga finansiella |        |            |            |
| anläggningstillgångar                                  | Not 9  | 10 500     | 12 075     |
| Övriga ränteintäkter och liknande resultatposter       |        | 6 280      | 11 325     |
| Räntekostnader och liknande resultatposter             | Not 10 | -1 451 088 | -116 254   |
| Summa finansiella poster                               |        | -1 434 308 | -92 854    |
| Resultat efter finansiella poster                      |        | 583 042    | -749 741   |
| Årets resultat                                         |        | 583 042    | -749 741   |

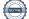

# Balansräkning

| Belopp i kr                                  |        | 2023-12-31 | 2022-12-31 |
|----------------------------------------------|--------|------------|------------|
| TILLGÅNGAR                                   |        |            |            |
| Anläggningstillgångar                        |        |            |            |
| Materiella anläggningstillgångar             |        |            |            |
| Byggnader och mark                           | Not 11 | 12 601 611 | 12 861 715 |
| Inventarier, verktyg och installationer      | Not 12 | 279 167    | 312 667    |
| Pågående ny- och ombyggnation samt förskott  | Not 13 | 30 096 517 | 4 739 087  |
| Summa materiella anläggningstillgångar       |        | 42 977 295 | 17 913 468 |
| Summa anläggningstillgångar                  |        | 42 977 295 | 17 913 468 |
| Omsättningstillgångar                        |        |            |            |
| Kortfristiga fordringar                      |        |            |            |
| Kund-, avgifts- och hyresfordringar          |        | 283 961    | (          |
| Övriga fordringar                            | Not 14 | 86 263     | 16 091     |
| Förutbetalda kostnader och upplupna intäkter | Not 15 | 70 484     | 103 259    |
| Summa kortfristiga fordringar                |        | 440 708    | 119 350    |
| Kassa och bank                               |        |            |            |
| Kassa och bank                               |        | 5 713 621  | 1 735 100  |
| Summa kassa och bank                         |        | 5 713 621  | 1 735 100  |
| Summa omsättningstillgångar                  |        | 6 154 329  | 1 854 450  |
| Summa tillgångar                             |        | 49 131 624 | 19 767 919 |

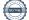

# Balansräkning

| Belopp i kr                                  |        | 2023-12-31 | 2022-12-31 |
|----------------------------------------------|--------|------------|------------|
| EGET KAPITAL OCH SKULDER                     |        |            |            |
| Eget kapital                                 |        |            |            |
| Bundet eget kapital                          |        |            |            |
| Medlemsinsatser                              |        | 8 536 000  | 8 536 00   |
| Fond för yttre underhåll                     |        | 1 784 523  | 1 789 34   |
| Summa bundet eget kapital                    |        | 10 320 523 | 10 325 34  |
| Fritt eget kapital                           |        |            |            |
| Balanserat resultat                          |        | -4 297 515 | -3 552 59  |
| Årets resultat                               |        | 583 042    | -749 74    |
| Summa fritt eget kapital                     |        | -3 714 473 | -4 302 33  |
| Summa eget kapital                           |        | 6 606 050  | 6 023 00   |
| SKULDER                                      |        |            |            |
| Långfristiga skulder                         |        |            |            |
| Övriga skulder till kreditinstitut           | Not 16 | 6 946 316  |            |
| Summa långfristiga skulder                   |        | 6 946 316  |            |
| Kortfristiga skulder                         |        |            |            |
| Övriga skulder till kreditinstitut           | Not 16 | 33 650 000 | 12 596 31  |
| Leverantörsskulder                           |        | 83 638     | 581 034    |
| Skatteskulder                                |        | 30 498     | 21 38      |
| Övriga skulder                               | Not 17 | -268 099   | 15 17      |
| Upplupna kostnader och förutbetalda intäkter | Not 18 | 2 083 221  | 530 999    |
| Summa kortfristiga skulder                   |        | 35 579 258 | 13 744 91  |
| Summa eget kapital och skulder               |        | 49 131 624 | 19 767 919 |

# Kassaflödesanalys

| Belopp i kr                                                                            | 2023-12-31  | 2022-12-31 |
|----------------------------------------------------------------------------------------|-------------|------------|
| Den löpande verksamheten                                                               |             |            |
| Resultat efter finansiella poster                                                      | 583 042     | -749 741   |
| Justeringar för poster som inte ingår i kassaflödet, m.m.                              |             |            |
| Avskrivningar                                                                          | 293 604     | 333 182    |
| Förlust/vinst vid avyttring av anläggningstillgångar                                   | 0           | 528 737    |
| Kassaflöde från den löpande verksamheten före<br>förändringar av rörelsekapital        | 876 645     | 112 179    |
| Kassaflöde från förändringar i rörelsekapital                                          |             |            |
| Kortfristiga fordringar (ökning -, minskning +)                                        | -321 358    | -5 605     |
| Kortfristiga skulder (ökning +, minskning -)                                           | 780 663     | 355 683    |
| Kassaflöde från den löpande verksamheten                                               | 1 335 951   | 462 257    |
| Investeringsverksamheten                                                               |             |            |
| Investeringar i pågående byggnation                                                    | -25 357 430 | -225 934   |
| Investeringar i byggnader & mark                                                       | 0           | -1 216 293 |
| Summa kassaflöde från investeringsverksamheten                                         | -25 357 430 | -1 442 227 |
| Finansieringsverksamheten                                                              |             |            |
| Förändring av skuld                                                                    | 28 000 000  | 0          |
| Kassaflöde från finansieringsverksamheten                                              | 28 000 000  | 0          |
| Årets kassaflöde                                                                       | 3 978 521   | -1 314 970 |
| Likvidamedel vid årets början                                                          | 1 735 101   | 3 050 071  |
| Likvidamedel vid årets slut                                                            | 5 713 621   | 1 735 101  |
| <b>Upplysning om betalda räntor</b><br>För erhållen och betald ränta se notförteckning |             |            |
| Differens mot kassa och Bank i BR                                                      | 0           | 0          |

# Noter

#### Not 1 Allmänna redovisningsprinciper

Årsredovisningen har upprättats enligt årsredovisningslagen och BFNAR 2012:1 (K3).

#### Redovisning av intäkter

Årsavgifter och hyror aviseras i förskott men redovisas så att endast den del som belöper på räkenskapsåret redovisas som intäkt. Ränta och utdelning redovisas som en intäkt när det är sannolikt att föreningen kommer att få de ekonomiska fördelar som är förknippade med transaktionen samt att inkomsten kan beräknas på ett tillförlitligt sätt.

#### Skatter och avgifter

En bostadsrättsförening är i normalfallet inte föremål för inkomstbeskattning.

#### Pågående ombyggnad

I förekommande fall redovisas ny-, till- eller ombyggnad som pågående i balansräkningen till dess att arbetena färdigställts.

#### Värderingsprinciper m.m.

Tillgångar och skulder har värderats till anskaffningsvärden om inget annat anges nedan.

#### Fordringar

Fordringar har efter individuell värdering upptagits till belopp varmed de beräknas inflyta.

#### Avskrivningsprinciper för anläggningstillgångar

Avskrivningar enligt plan baseras på ursprungliga anskaffningsvärden och beräknad nyttjandeperiod. Nedskrivning sker vid bestående värdenedgång.

#### Materiella anläggningstillgångar

Materiella anläggningstillgångar redovisas som tillgång i balansräkningen när det på basis av tillgänglig information är sannolikt att den framtida ekonomiska nyttan som är förknippad med innehavet tillfaller föreningen och att anskaffningsvärdet för tillgången kan beräknas på ett tillförlitligt sätt

#### Avskrivningstider för anläggningstillgångar

| Anläggningstillgångar  | Avskrivningsprincip | Antal år |
|------------------------|---------------------|----------|
| Stomme, grund          | Linjär              | 100      |
| Stammar, värme         | Linjär              | 50       |
| Stammar, vatten        | Linjär              | 50       |
| Fasad                  | Linjär              | 50       |
| Balkonger              | Linjär              | 40       |
| Fönster                | Linjär              | 40       |
| Trapphus               | Linjär              | 50       |
| Hiss                   | Linjär              | 30       |
| Bredband               | Linjär              | 7        |
| Ventilation            | Linjär              | 25       |
| Markanläggning, garage | Linjär              | 40       |
| Ombyggnad              | Linjär              | 7        |
| Tvättstugor, maskiner  | Linjär              | 7        |
| Tak                    | Linjär              | 40       |

Markvärdet är inte föremål för avskrivningar

Beloppen i årsredovisningen anges i hela kronor om inte annat anges.

#### Not 2 Nettoomsättning

| ,                                  | 2023-01-01<br>2023-12-31 | 2022-01-01<br>2022-12-31 |
|------------------------------------|--------------------------|--------------------------|
| Årsavgifter, bostäder              | 2 552 453                | 1 210 632                |
| Hyror, lokaler                     | 1 060 028                | 957 147                  |
| Hyror, garage                      | 433 600                  | 431 000                  |
| Hyres- och avgiftsbortfall, garage | -13 200                  | -8 250                   |
| Rabatter                           | 0                        | -26 825                  |
| Bränsleavgifter, bostäder          | 474 204                  | 438 636                  |
| Elavgifter                         | 13 487                   | 3 490                    |
| Debiterad fastighetsskatt          | 99 051                   | 64 036                   |
| Summa nettoomsättning              | 4 619 623                | 3 069 866                |

### Not 3 Övriga rörelseintäkter

|                              | 2023-01-01<br>2023-12-31 | 2022-01-01<br>2022-12-31 |
|------------------------------|--------------------------|--------------------------|
| Kabel-tv-avgifter            | 53 784                   | 57 672                   |
| Övriga ersättningar          | 30 623                   | 9 865                    |
| Erhållna statliga bidrag     | 112 427                  | 0                        |
| Övriga rörelseintäkter       | 42 268                   | 9 543                    |
| Summa övriga rörelseintäkter | 239 102                  | 77 080                   |

#### Not 4 Driftskostnader

| Not 4 Diffiskostiladel               |                          |            |
|--------------------------------------|--------------------------|------------|
|                                      | 2023-01-01<br>2023-12-31 | 2022-01-01 |
| TT 1 1 011                           |                          | 2022-12-31 |
| Underhåll                            | -43 822                  | -88 496    |
| Reparationer                         | -338 498                 | -188 765   |
| Fastighetsavgift och fastighetsskatt | -201 806                 | -198 026   |
| Försäkringspremier                   | -85 806                  | -77 496    |
| Kabel- och digital-TV                | -11 962                  | -10 750    |
| Pcb/Radonsanering                    | $-16\ 900$               | 0          |
| Systematiskt brandskyddsarbete       | -41 779                  | -8 456     |
| Serviceavtal                         | -28 191                  | -16 434    |
| Obligatoriska besiktningar           | -16760                   | -77 425    |
| Övriga utgifter, köpta tjänster      | -2 746                   | -12 973    |
| Snö- och halkbekämpning              | $-68\ 029$               | -55 808    |
| Förbrukningsinventarier              | -5 918                   | -4 700     |
| Vatten                               | -127 445                 | -106 701   |
| Fastighetsel                         | -340 081                 | -626 267   |
| Uppvärmning                          | -458 651                 | -425 229   |
| Sophantering och återvinning         | -83 105                  | -71 409    |
| Förvaltningsarvode drift             | -101 552                 | -139 555   |
| Summa driftskostnader                | -1 973 051               | -2 108 489 |

### Not 5 Övriga externa kostnader

|                                            | 2023-01-01<br>2023-12-31 | 2022-01-01<br>2022-12-31 |
|--------------------------------------------|--------------------------|--------------------------|
| Förvaltningsarvode administration          | -265 590                 | -276 189                 |
| IT-kostnader                               | -62 703                  | -59 664                  |
| Övriga försäljningskostnader               | -7 483                   | -3 089                   |
| Övriga förvaltningskostnader               | -40 509                  | -19048                   |
| Kreditupplysningar                         | -726                     | -54                      |
| Pantförskrivnings- och överlåtelseavgifter | -10 983                  | -8 435                   |
| Telefon och porto                          | -2 549                   | -2685                    |
| Konstaterade förluster hyror/avgifter      | 0                        | -1                       |
| Konsultarvoden                             | -102 689                 | -390 450                 |
| Bankkostnader                              | -4 335                   | -2 955                   |
| Summa övriga externa kostnader             | -497 565                 | -762 569                 |

#### Not 6 Personalkostnader

|                                                       | 2023-01-01<br>2023-12-31 | 2022-01-01<br>2022-12-31 |
|-------------------------------------------------------|--------------------------|--------------------------|
| Styrelsearvoden                                       | -43 052                  | -29 676                  |
| Sammanträdesarvoden                                   | -17 026                  | -17 828                  |
| Arvode till övriga förtroendevalda och uppdragstagare | -4 383                   | -6 483                   |
| Sociala kostnader                                     | -12 694                  | -16 868                  |
| Summa personalkostnader                               | -77 155                  | -70 855                  |

#### Not 7 Avskrivningar av materiella anläggningstillgångar

| Summa avskrivningar av materiella anläggningstillgångar | -293 604   | -333 182   |
|---------------------------------------------------------|------------|------------|
| Avskrivning Installationer                              | -33 500    | -22 333    |
| Avskrivning Byggnader                                   | -260 104   | -310 849   |
|                                                         | 2023-12-31 | 2022-12-31 |
|                                                         | 2023-01-01 | 2022-01-01 |

#### Not 8 Övriga rörelsekostnader

|                                              | 2023-01-01<br>2023-12-31 | 2022-01-01<br>2022-12-31 |
|----------------------------------------------|--------------------------|--------------------------|
| Förlust vid avyttring av anläggningstillgång | 0                        | -528 737                 |
| Summa övriga rörelsekostnader                | 0                        | -528 737                 |

#### Not 9 Resultat från övriga finansiella anläggningstillgångar

|                                                              | 2023-01-01<br>2023-12-31 | 2022-01-01<br>2022-12-31 |
|--------------------------------------------------------------|--------------------------|--------------------------|
| Utdelning på aktier och andelar i andra företag              | 10 500                   | 12 075                   |
| Summa resultat från övriga finansiella anläggningstillgångar | 10 500                   | 12 075                   |

| Not 10 Räntekostnader och liknande resultatposter | 2023-01-01<br>2023-12-31 | 2022-01-01<br>2022-12-31 |
|---------------------------------------------------|--------------------------|--------------------------|
| Räntekostnader för fastighetslån                  | -882 550                 | -116 173                 |
| Övriga räntekostnader                             | -288                     | -81                      |
| Övriga finansiella kostnader                      | -568 250                 | (                        |
| Summa räntekostnader och liknande resultatposter  | -1 451 088               | -116 254                 |
| Not 11 Byggnader och mark                         |                          |                          |
| Anskaffningsvärden                                | 2023-12-31               | 2022-12-31               |
| Vid årets början                                  |                          |                          |
| Byggnader                                         | 13 182 474               | 13 567 263               |
| Mark                                              | 4 287 500                | 4 287 500                |
|                                                   | 17 469 974               | 17 854 763               |
| Årets anskaffningar                               |                          |                          |
| Byggnader                                         | 0                        | 1 216 293                |
|                                                   | 0                        | 1 216 293                |
| Avyttringar och utrangeringar                     |                          |                          |
| Avyttring och utrangeringar byggnader             | 0                        | -1 601 082               |
|                                                   | 0                        | -1 601 082               |
| Summa anskaffningsvärde vid årets slut            | 17 469 974               | 17 469 974               |
| Ackumulerade avskrivningar enligt plan            |                          |                          |
| Vid årets början                                  |                          |                          |
| Byggnader                                         | -4 608 259               | -5 369 75                |
| Årets avskrivningar                               | -4 608 259               | -5 369 75                |
| Årets avskrivning byggnader                       | -260 104                 | -310 84                  |
|                                                   | -260 104                 | -310 849                 |
| Summa ackumulerade avskrivningar vid årets slut   | -4 868 363               | -5 680 604               |
| Restvärde enligt plan vid årets slut              | 12 601 611               | 12 861 71                |
| Varav                                             |                          |                          |
| Byggnader                                         | 8 314 111                | 8 574 21                 |
| Mark                                              | 4 287 500                | 4 287 50                 |
| Taxeringsvärden                                   |                          |                          |
| Bostäder                                          | 102 000 000              | 102 000 000              |
| Lokaler                                           | 9 802 000                | 9 802 000                |
| Totalt taxeringsvärde                             | 111 802 000              | 111 802 000              |
| varav byggnader                                   | 44 000 000               | 44 000 000               |
|                                                   |                          |                          |

#### Not 10 Päntokostnador ah lili

## Not 12 Inventarier, verktyg och installationer

Anskaffningsvärden

|                                                    | 2023-12-31   | 2022-12-31                |
|----------------------------------------------------|--------------|---------------------------|
| Vid årets början                                   |              |                           |
| Maskiner och inventarier                           | 335 000      | 0                         |
| Inventarier och verktyg                            | 29 315       | 29 315                    |
| å                                                  | 364 315      | 29 315                    |
| Årets anskaffningar                                |              | 225 000                   |
| Installationer                                     | 0            | 335 000                   |
| Summa anskaffningsvärde vid årets slut             | 0<br>364 315 | <u>335 000</u><br>364 315 |
|                                                    | 304 313      | 504 515                   |
| Ackumulerade avskrivningar enligt plan             |              |                           |
| Vid årets början                                   |              |                           |
| Inventarier och verktyg                            | -29 315      | -29 315                   |
| Årets avskrivningar                                | -29 315      | -29 315                   |
| •                                                  | 0            |                           |
| Inventarier och verktyg                            | 0            | 0                         |
| Installationer                                     | -33 500      | -22 333                   |
| Ackumulerade avskrivningar                         | -33 500      | -22 333                   |
| Inventarier och verktyg                            | -29 315      | -29 315                   |
| Installationer                                     | -55 833      | -22 333                   |
| Summa ackumulerade avskrivningar vid årets slut    | -85 148      | -51 648                   |
| Restvärde enligt plan vid årets slut               | 279 167      | 312 667                   |
| Varav                                              |              |                           |
| Inventarier och verktyg                            | 0            | 0                         |
| Installationer                                     | 279 167      | 312 667                   |
| Not 13 Pågående ny- och ombyggnation samt förskott | 2023-12-31   | 2022-12-31                |
| Pågående ny- och ombyggnation                      | 30 096 517   | 4 739 087                 |
| Vid årets slut                                     | 30 096 517   | 4 739 087                 |
| Not 14 Övriga fordringar                           |              |                           |
|                                                    | 2023-12-31   | 2022-12-31                |
| Skattekonto                                        | 86 263       | 16 091                    |
| Summa övriga fordringar                            | 86 263       | 16 091                    |

| Not 15 Förutbetalda kostnader och upplupna intäkter |            |            |
|-----------------------------------------------------|------------|------------|
|                                                     | 2023-12-31 | 2022-12-31 |
| Förutbetalt förvaltningsarvode                      | 70 484     | 69 047     |
| Förutbetald renhållning                             | 0          | 1 189      |
| Förutbetald kostnad bredbandsanslutning             | 0          | 13 446     |
| Övriga förutbetalda kostnader och upplupna intäkter | 0          | 19 577     |
| Summa förutbetalda kostnader och upplupna intäkter  | 70 484     | 103 259    |

#### Not 16 Övriga skulder till kreditinstitut

|                                                                     | 2023-12-31  | 2022-12-31  |
|---------------------------------------------------------------------|-------------|-------------|
| Inteckningslån                                                      | 40 596 316  | 12 596 316  |
| Nästa års omförhandling av långfristiga skulder till kreditinstitut | -33 650 000 | -12 596 316 |
| Långfristig skuld vid årets slut                                    | 6 946 316   | 0           |

#### Tabellen nedan anges i hela kronor.

| Kreditgivare | Räntesats <sup>*</sup> | Villkorsändringsdag | Ing.skuld     | Nya lån/<br>Omsatta lån | Årets<br>amorteringar | Utg.skuld     |
|--------------|------------------------|---------------------|---------------|-------------------------|-----------------------|---------------|
| SWEDBANK     | 4,60%                  | 2024-04-28          | 1 300 000,00  | 0,00                    | 0,00                  | 1 300 000,00  |
| SWEDBANK     | 4,60%                  | 2024-04-28          | 0,00          | 5 000 000,00            | 0,00                  | 5 000 000,00  |
| SWEDBANK     | 4,62%                  | 2024-04-28          | 0,00          | 5 000 000,00            | 0,00                  | 5 000 000,00  |
| SWEDBANK     | 4,55%                  | 2024-05-28          | 2 350 000,00  | 0,00                    | 0,00                  | 2 350 000,00  |
| SWEDBANK     | 4,55%                  | 2024-05-28          | 0,00          | 3 000 000,00            | 0,00                  | 3 000 000,00  |
| SWEDBANK     | 4,55%                  | 2024-05-28          | 0,00          | 5 000 000,00            | 0,00                  | 5 000 000,00  |
| SWEDBANK     | 4,64%                  | 2024-05-28          | 0,00          | 5 000 000,00            | 0,00                  | 5 000 000,00  |
| SWEDBANK     | 4,55%                  | 2024-05-28          | 7 000 000,00  | 0,00                    | 0,00                  | 7 000 000,00  |
| SWEDBANK     | 3,42%                  | 2026-11-25          | 466 209,00    | 0,00                    | 0,00                  | 466 209,00    |
| SWEDBANK     | 3,42%                  | 2026-11-25          | 1 480 107,00  | 0,00                    | 0,00                  | 1 480 107,00  |
| SWEDBANK     | 3,09%                  | 2026-12-22          | 0,00          | 5 000 000,00            | 0,00                  | 5 000 000,00  |
| Summa        |                        |                     | 12 596 316,00 | 28 000 000,00           | 0,00                  | 40 596 316,00 |

\*Senast kända räntesatser

Enligt lånespecifikationen ovan finns 8 lån med villkorsändringsdag under år 2024 (nästkommande räkenskapsår). Dessa redovisas som en kortfristig skuld trots att föreningen inte fått några indikationer på att lånet inte kommer att omsättas/förlängas. Detta för att följa god redovisningssed.

#### Not 17 Övriga skulder

| Not 17 Ovriga skulder | 2023-12-31 | 2022-12-31 |
|-----------------------|------------|------------|
| Mottagna depositioner | 14 300     | 14 300     |
| Skuld för moms        | -282 399   | 873        |
| Summa övriga skulder  | -268 099   | 15 173     |

#### Not 18 Upplupna kostnader och förutbetalda intäkter

|                                                     | 2023-12-31 | 2022-12-31 |
|-----------------------------------------------------|------------|------------|
| Upplupna sociala avgifter                           | 18 676     | 19 918     |
| Upplupna räntekostnader                             | 190 837    | 12 428     |
| Upplupna driftskostnader                            | 12 429     | 14 570     |
| Upplupna kostnader för reparationer och underhåll   | 42 299     | 22 663     |
| Upplupna elkostnader                                | 68 176     | 97 182     |
| Upplupna vattenavgifter                             | 32 400     | 28 559     |
| Upplupna värmekostnader                             | 72 971     | 64 006     |
| Upplupna kostnader för renhållning                  | 19 290     | 17 112     |
| Upplupna styrelsearvoden                            | 59 440     | 48 029     |
| Övriga upplupna kostnader och förutbetalda intäkter | 1 263 371  | 2 228      |
| Förutbetalda hyresintäkter och årsavgifter          | 303 333    | 204 305    |
| Summa upplupna kostnader och förutbetalda intäkter  | 2 083 221  | 530 999    |

| Not Ställda säkerheter | 2023-12-31 | 2022-12-31 |
|------------------------|------------|------------|
| Fastighetsinteckningar | 40 797 000 | 20 566 000 |

#### Not Eventualförpliktelser

Föreningen har inte identifierat några eventualförpliktelser

#### Not Väsentliga händelser efter räkenskapsårets utgång

Sedan räkenskapsårets utgång har inga händelser, som i väsentlig grad påverkar föreningens ekonomiska ställning, inträffat.

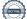

# Styrelsens underskrifter

Ort och datum

| Anders Pettersson | Viktoria Adamczak |  |
|-------------------|-------------------|--|
| Sven Christianson | Roger Broberg     |  |
| Benedicte Balslev | Anita Eriksson    |  |

Mikael Meyer Förtroendevald revisor

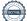

# Verifikat

Transaktion 09222115557515230485

## Dokument

**303802 Årsredovisning 2023** Huvuddokument 23 sidor *Startades 2024-04-15 15:57:52 CEST (+0200) av Viktor Waldén (VW) Färdigställt 2024-04-16 09:20:26 CEST (+0200)* 

### Initierare

Viktor Waldén (VW) Riksbyggen viktor.walden@riksbyggen.se

### Signerare

Anders Pettersson (AP) anders.pettersson@hotmail.se

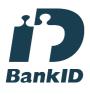

Namnet som returnerades från svenskt BankID var "Anders Valentin Pettersson" Signerade 2024-04-15 16:33:36 CEST (+0200)

Sven Christianson (SC) psykologi@svenchristianson.se

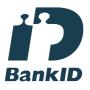

Namnet som returnerades från svenskt BankID var "SVEN CHRISTIANSON" Signerade 2024-04-15 16:15:07 CEST (+0200) Viktoria Adamczak (VA) adamczakvictoria@gmail.com

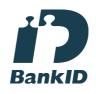

Namnet som returnerades från svenskt BankID var "VICTORIA ADAMCZAK" Signerade 2024-04-15 23:31:16 CEST (+0200)

Roger Broberg (RB) brobergroger08@gmail.com

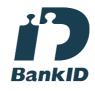

Namnet som returnerades från svenskt BankID var "ROGER BROBERG" Signerade 2024-04-15 17:15:39 CEST (+0200)

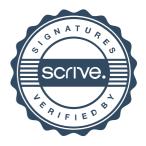

# Verifikat

## Transaktion 09222115557515230485

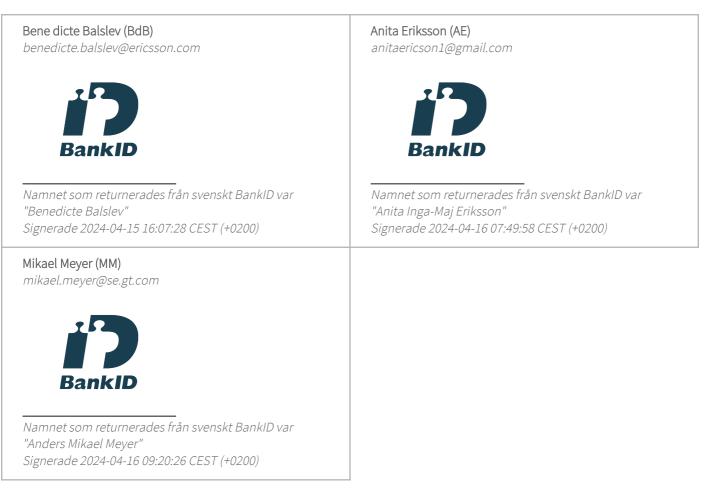

Detta verifikat är utfärdat av Scrive. Information i kursiv stil är säkert verifierad av Scrive. Se de dolda bilagorna för mer information/bevis om detta dokument. Använd en PDF-läsare som t ex Adobe Reader som kan visa dolda bilagor för att se bilagorna. Observera att om dokumentet skrivs ut kan inte integriteten i papperskopian bevisas enligt nedan och att en vanlig papperutskrift saknar innehållet i de dolda bilagorna. Den digitala signaturen (elektroniska förseglingen) säkerställer att integriteten av detta dokument, inklusive de dolda bilagorna, kan bevisas matematiskt och oberoende av Scrive. För er bekvämlighet tillhandahåller Scrive även en tjänst för att kontrollera dokumentets integritet automatiskt på: https://scrive.com/verify

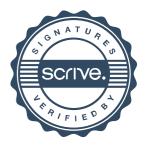

# Till Årsstämman för BRF Räfsan 13

Org nr 702002-8622

## Räkenskapsåret 2023

# REVISIONSBERÄTTELSE

Jag har granskat årsredovisningen och bokföringen samt styrelsens förvaltning i Brf Räfsan för räkenskapsåret 2023-01-01-2023-12-31.

#### Styrelsens ansvar för årsredovisningen

Det är styrelsen som har ansvaret för att upprätta en årsredovisning som ger en rättvisande bild enligt årsredovisningslagen och för den interna kontroll som styrelsen bedömer är nödvändig för att upprätta en årsredovisning som inte innehåller väsentliga felaktigheter, vare sig dessa beror på oegentligheter eller fel.

#### Revision

Revisionen har utförts i enlighet med god revisionssed i Sverige. Det innebär att jag planerat och genomfört revisionen för att i rimlig grad försäkra mig om att årsredovisningen inte innerhåller väsentliga felaktigheter. En revision innefattar att granska ett urval av underlagen för belopp och annan information i räkenskapshandlingarna. I en revision ingår också att pröva redovisningsprinciperna och styrelsens tillämpning av den samt att bedöma den samlade informationen i årsredovisningen. Jag anser att de revisionsbevis som inhämtats ger mig rimlig grund för mitt uttalande nedan.

#### Uttalande

Årsredovisningen har upprättats i enlighet med årsredovisningslagen och ger därmed en rättvis bild av föreningens resultat och ställning per 2023-12-31. Förvaltningsberättelsen är förenlig med årsredovisningens övriga delar.

Jag tillstyrker att föreningsstämman fastställer resultaträkningen och balansräkningen för föreningen, disponerar resultat enligt förslaget i förvaltningsberättelsen och beviljar styrelsens ledamöter ansvarsfrihet för räkenskapsåret.

Stockholm i enlighet med datum för digital signering

Mikael Meyer

# Verifikat

Transaktion 09222115557515244463

## Dokument

Revisionsberättelse År BRF Räfsan 13 2023 Huvuddokument 1 sida Startades 2024-04-16 09:25:26 CEST (+0200) av Viktor Waldén (VW) Färdigställt 2024-04-16 09:26:59 CEST (+0200)

### Initierare

Viktor Waldén (VW) Riksbyggen viktor.walden@riksbyggen.se

### Signerare

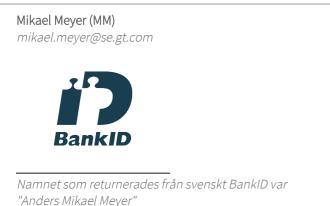

Signerade 2024-04-16 09:26:59 CEST (+0200)

Detta verifikat är utfärdat av Scrive. Information i kursiv stil är säkert verifierad av Scrive. Se de dolda bilagorna för mer information/bevis om detta dokument. Använd en PDF-läsare som t ex Adobe Reader som kan visa dolda bilagor för att se bilagorna. Observera att om dokumentet skrivs ut kan inte integriteten i papperskopian bevisas enligt nedan och att en vanlig papperutskrift saknar innehållet i de dolda bilagorna. Den digitala signaturen (elektroniska förseglingen) säkerställer att integriteten av detta dokument, inklusive de dolda bilagorna, kan bevisas matematiskt och oberoende av Scrive. För er bekvämlighet tillhandahåller Scrive även en tjänst för att kontrollera dokumentets integritet automatiskt på: https://scrive.com/verify

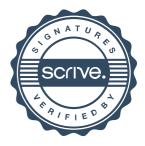

# BRF Räfsan nr 13

Årsredovisningen är upprättad av styrelsen för BRF Räfsan nr 13 i samarbete med Riksbyggen

Riksbyggen arbetar på uppdrag från bostadsrättsföreningar och fastighetsbolag med ekonomisk förvaltning, teknisk förvaltning, fastighetsservice samt fastighetsutveckling.

Årsredovisningen är en handling som ger både långivare och köpare bra möjligheter att bedöma föreningens ekonomi. Spara därför alltid årsredovisningen.

FÖR MER INFORMATION: 0771-860 860 www.riksbyggen.se

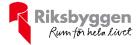

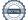